YANG\_BCL3\_TARGETS\_UP

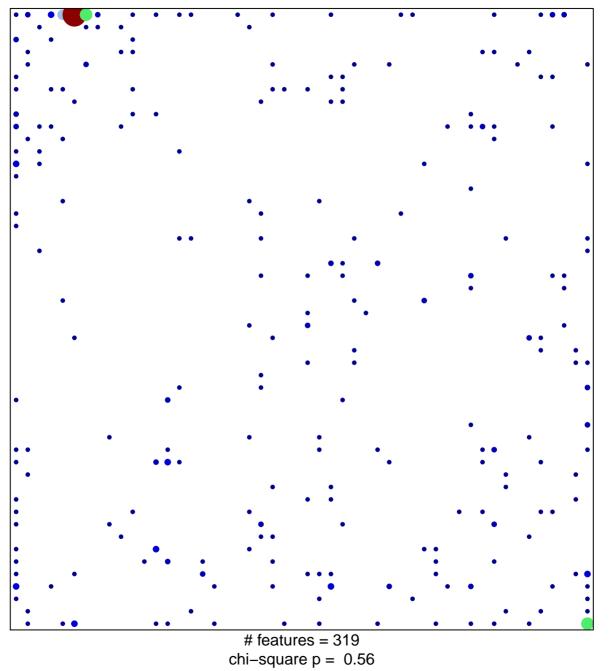

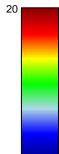

## YANG\_BCL3\_TARGETS\_UP

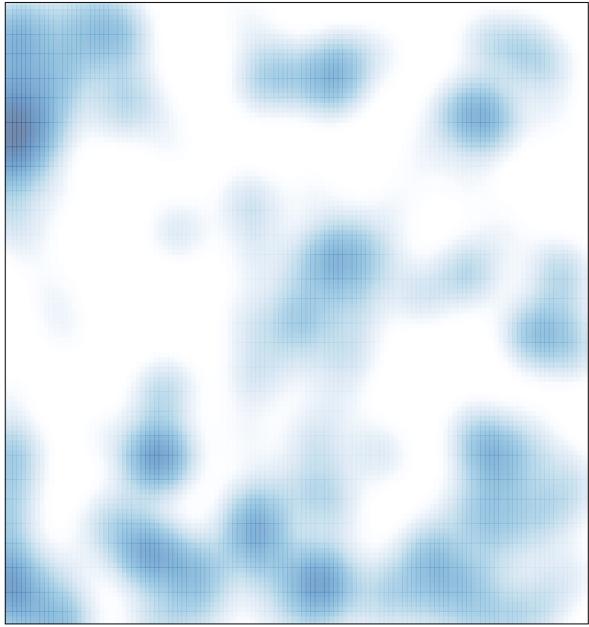

# features = 319 , max = 20